## PS ACCESS FOR NEW HIRE/NEW POSITION

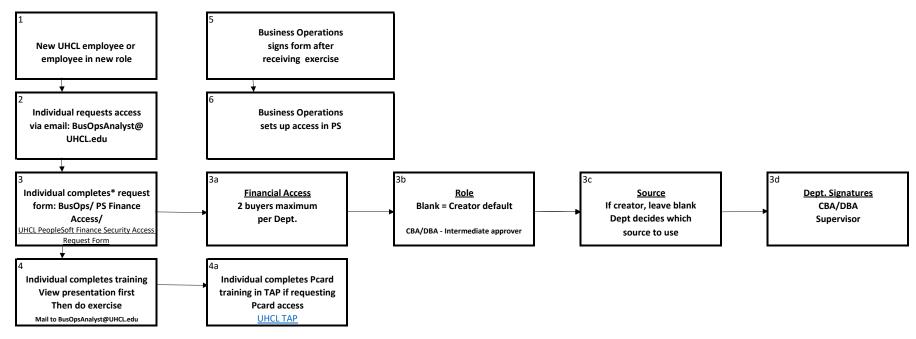

- \* Request must indicate access, role, source we are unable to "copy" another profile
- \* Use special instructions field for any additional detail or multiple sources entry

## **PeopleSoft Finance Training**

FSTST Training Login

## Courses

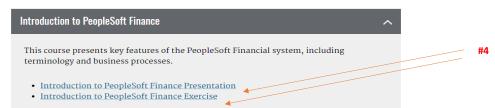